## **Stadt Hof – Veterinäramt, Verbraucherschut<sup>z</sup>**

## **Untersuchungsauftrag**

## **Radioaktivitätsuntersuchungen**

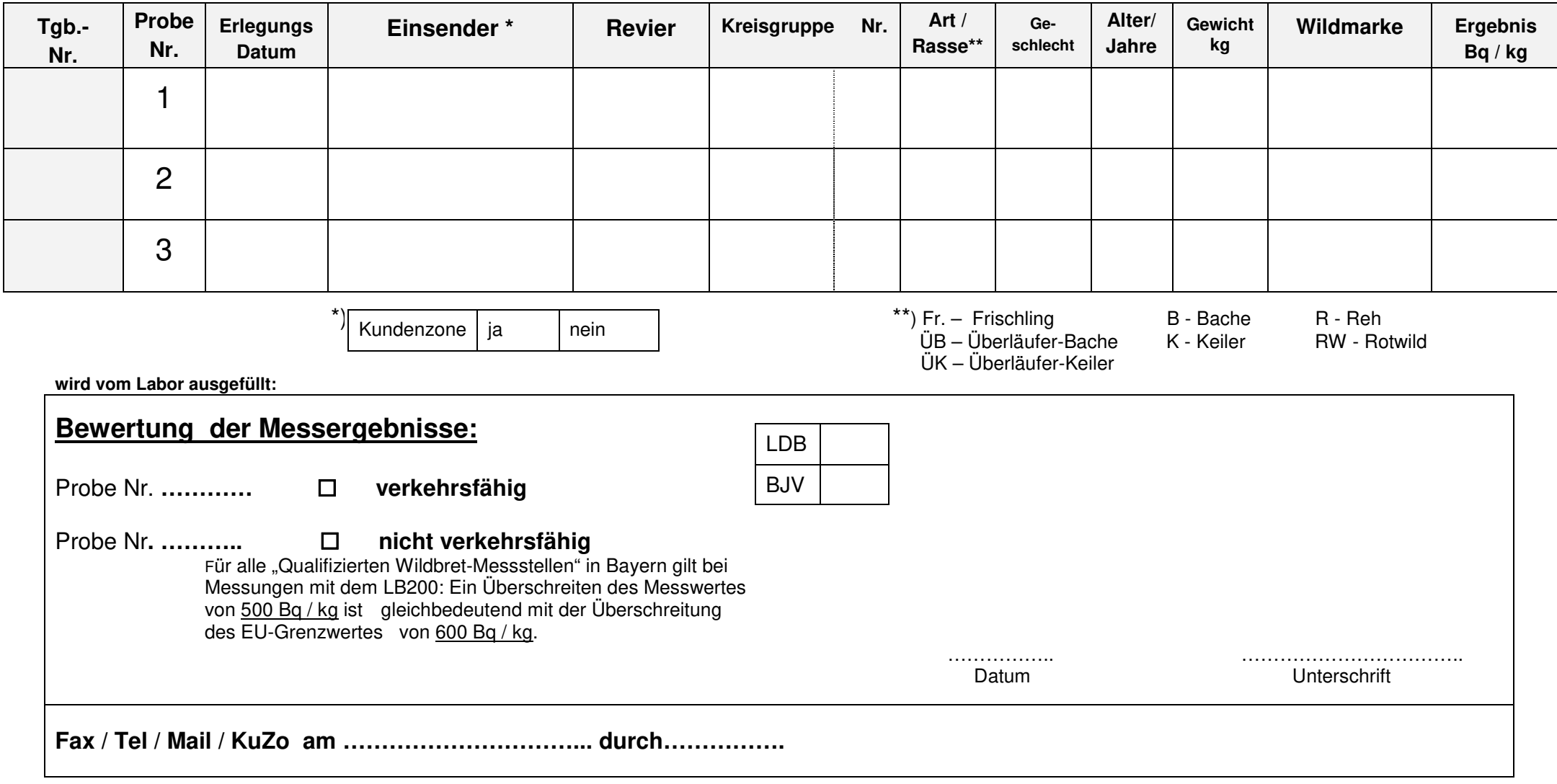